Załącznik Nr 10 Do Uchwały Nr XVI/196/04 Rady Miejskiej w Nidzicy z dnia 26 lutego 2004 r.

## Dotacje dla samorządowych instytucji kultury w roku 2004

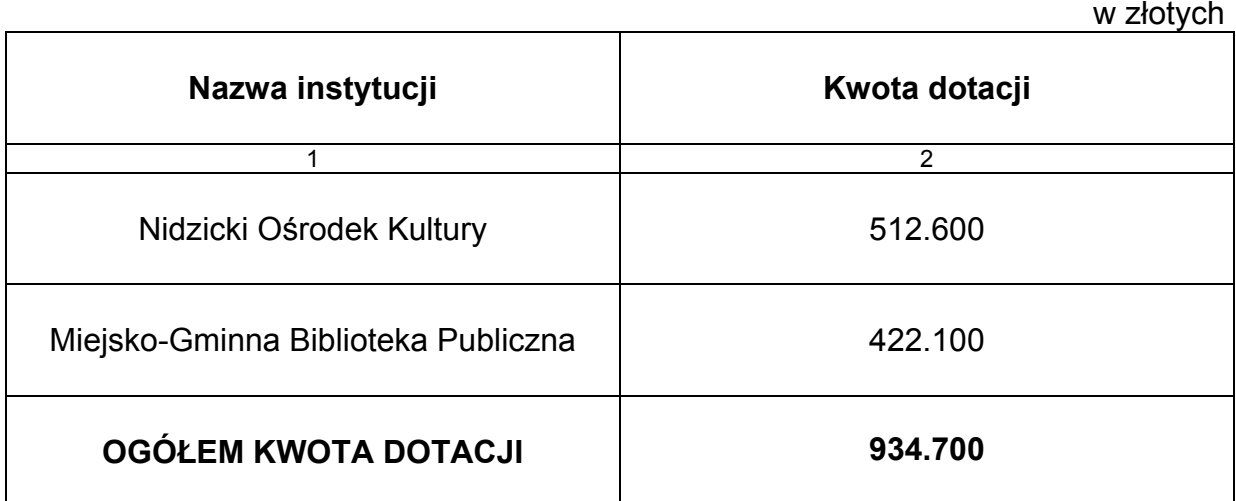